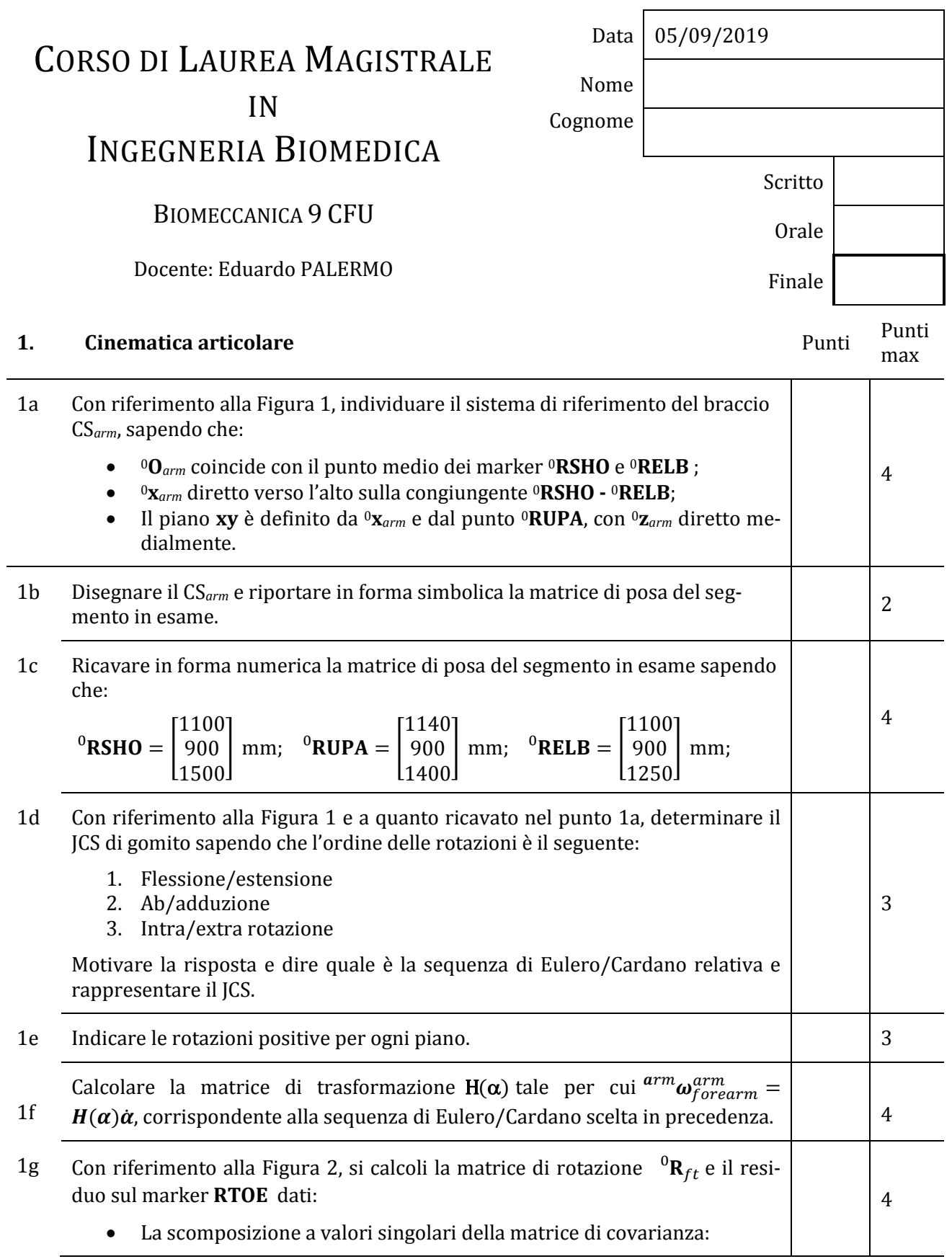

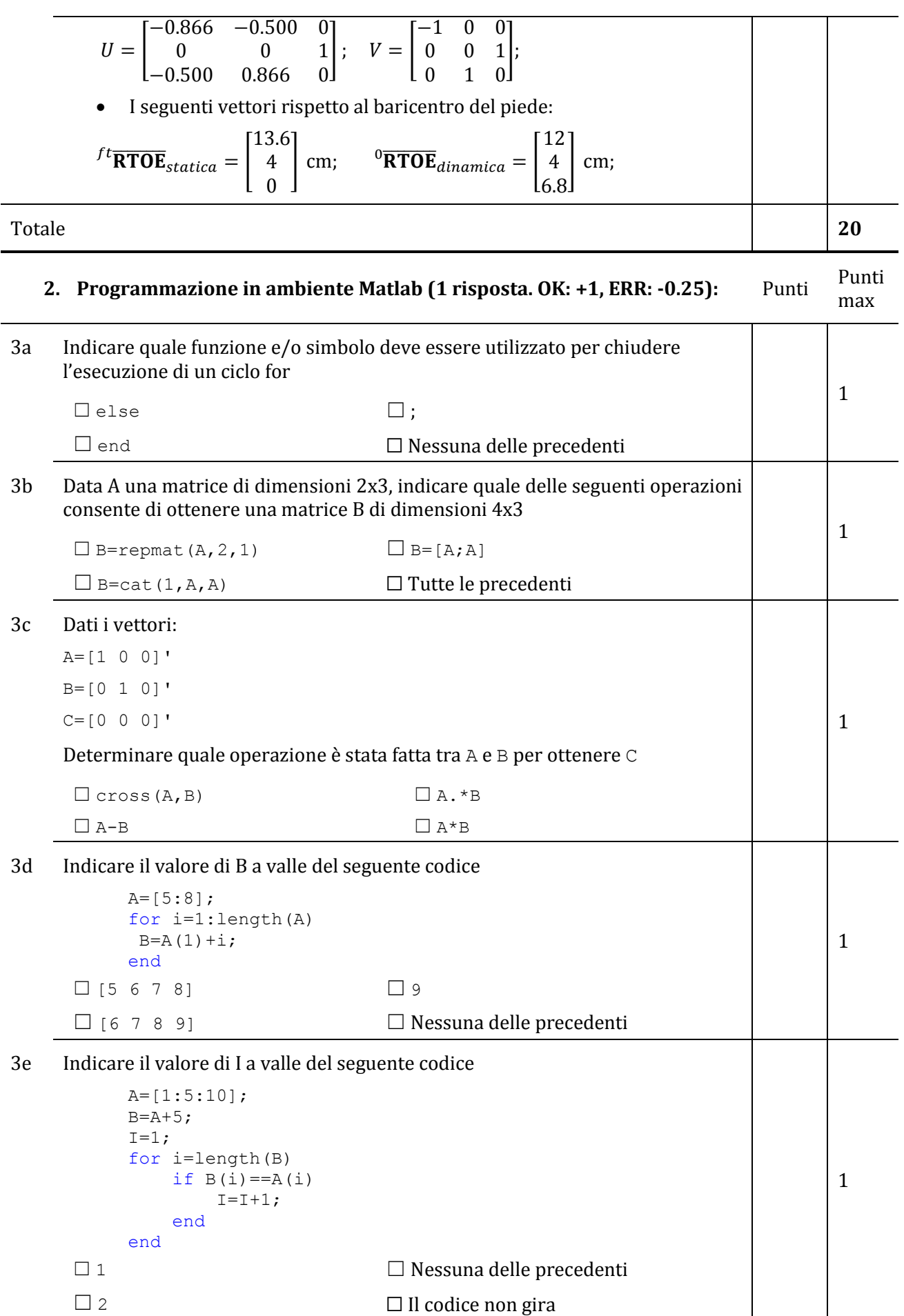

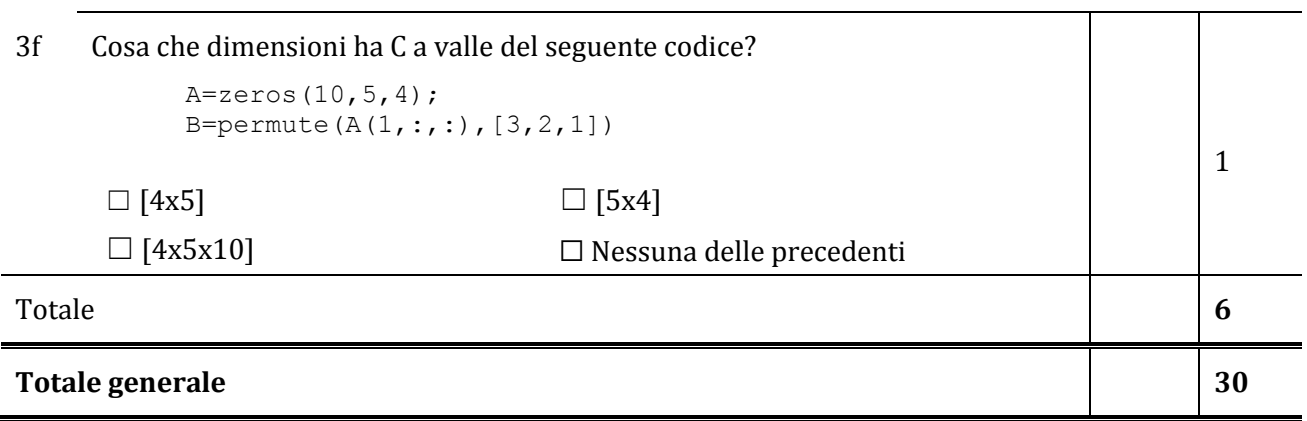

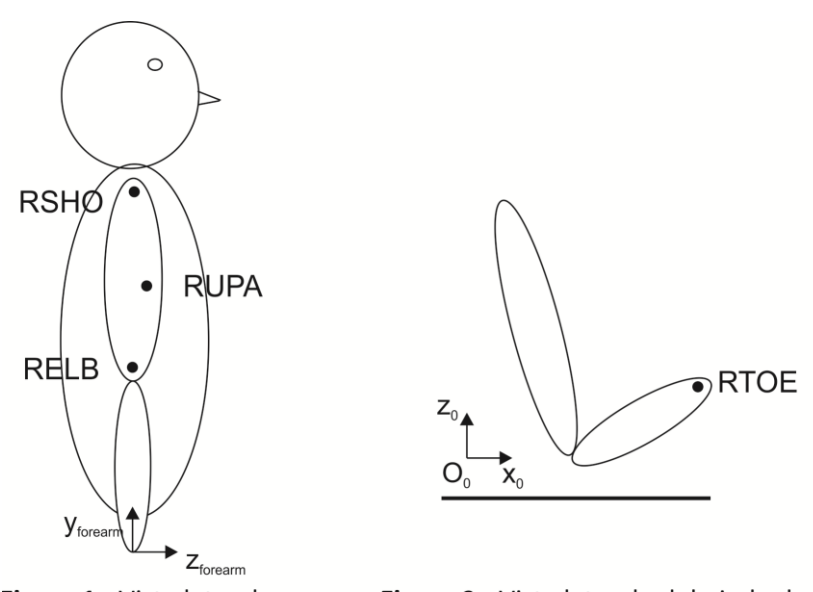

Figura 1 - Vista laterale

Figura 2 - Vista laterale del piede destro